*Quelli che <sup>s</sup>'innamoran di pratica sanza scienzia son come 'l nocchier ch'entra in navilio sanza timone <sup>o</sup> bussola, che mai ha certezza dove si vada*

*(Leonardo)*

*Le doute est désagréable, mais la certitude est ridicule* (Voltaire)

# **Metodi economici di valutazione dei progetti di cooperazione internazionale**

**Davide Pettenella**

3 aprile 2009

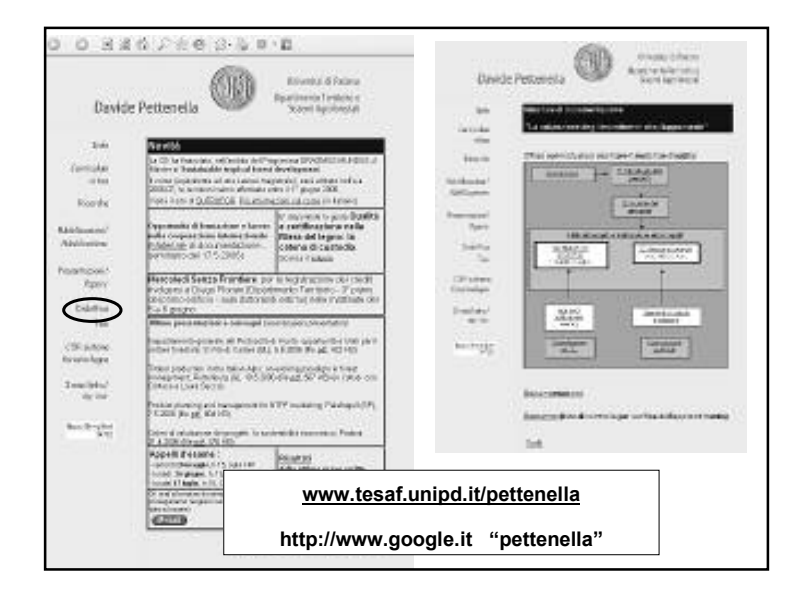

# **Contenuti**

- A. L'approccio "con-senza"
- B. I metodi non economici (cenni)
- C. I metodi economici:
	- La procedura di sconto
	- Gli indicatori di convenienza

Un esempio

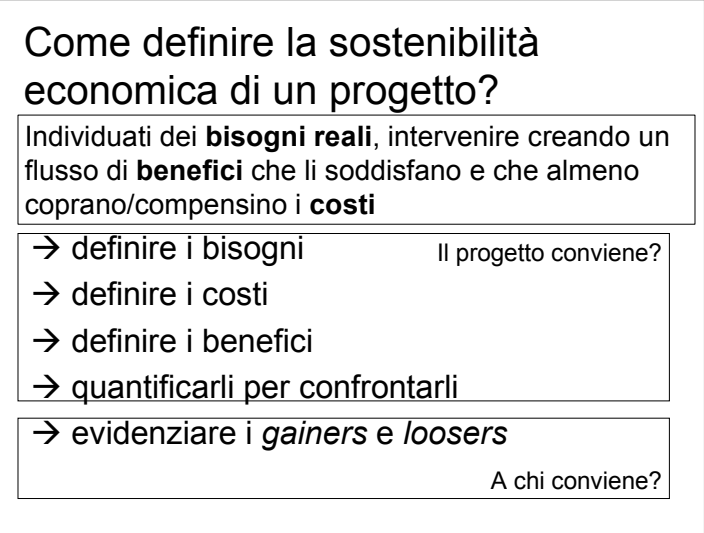

# **Tempistica nell'applicazione dei**

Nell'analisi dei progetti, rispetto alla loro esecuzione, ci si può trovare in 3 diversi momenti:

- Valutazioni *ex post* (a posteriori) relative ai risultati del progetto <sup>e</sup> alla loro corrispondenza rispetto agli obiettivi predefiniti <sup>e</sup> attesi;
- Valutazioni *in itinere,* eseguite per monitorare il progetto nelle sue diverse fasi di attuazione (e per un eventuale adattamento delle modalità operative)
- Valutazioni *ex ante* prima che il progetto venga realizzato; necessità di valutazioni previsionali in un contesto in genere caratterizzato da fattori di rischio ed incertezza
- Nel seguito l'attenzione viene data all'analisi *ex ante* (= studi di fattibilità), in quanto è quella nella quale si pongono i problemi più complessi <sup>e</sup> che richiede il massimo impegno degli strumenti valutativi
- Tale scelta non deve portare alla sottovalutazione dei metodi economici da applicare nel monitoraggio *in itinere* <sup>e</sup> nella valutazione *ex post*!
- Nella valutazione *ex ante* il progetto è valutato/bile:
	- in sé
	- in relazione ad altri progetti (mutualmente esclusivi <sup>o</sup> no)
	- nelle possibili alternative che il singolo progetto può assumere

### Principali fasi dell'analisi ex ante

- $\blacksquare$  Identificazione (effetti diretti ed indiretti)
- $\blacksquare$  Monetizzazione (il mercato non rispetta sempre i criteri di utilità sociale)
- Confronto di valori economici relativi a tempi diversi; calcolo degli indicatori
- $\blacksquare$  Analisi del rischio ed incertezza
- Valutazione degli effetti re-distributivi

### **L'approccio "con-senza"**

Per l'analisi *ex ante* è opportuno non analizzare ii costi e ricavi (o benefici) del progetto in sé, ma tenere presente che alcuni cambiamenti, peggiorativi <sup>o</sup> migliorativi, possono determinarsi anche in assenza del progetto.

Quando tali cambiamenti si verificano, l'analisi della convenienza del progetto va fatta sulla base di un confronto delle condizioni, anno per anno, che caratterizzano la situazione "con" <sup>e</sup> "senza" progetto

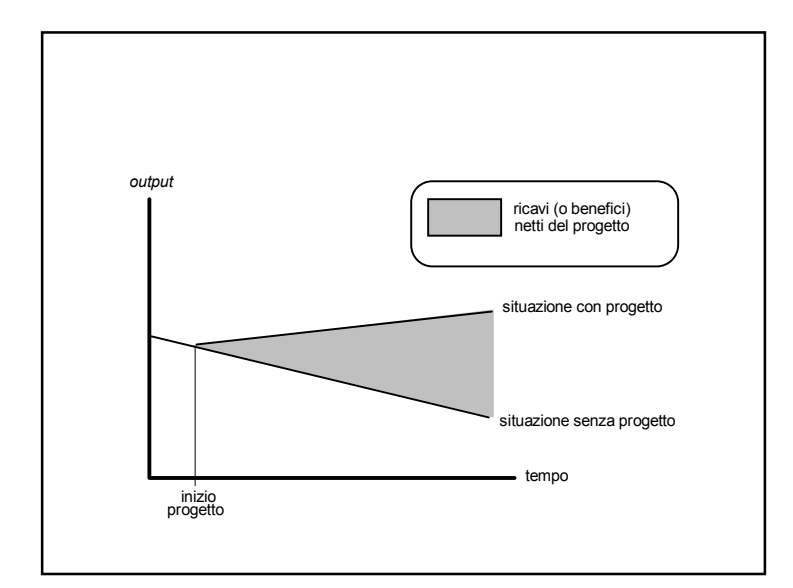

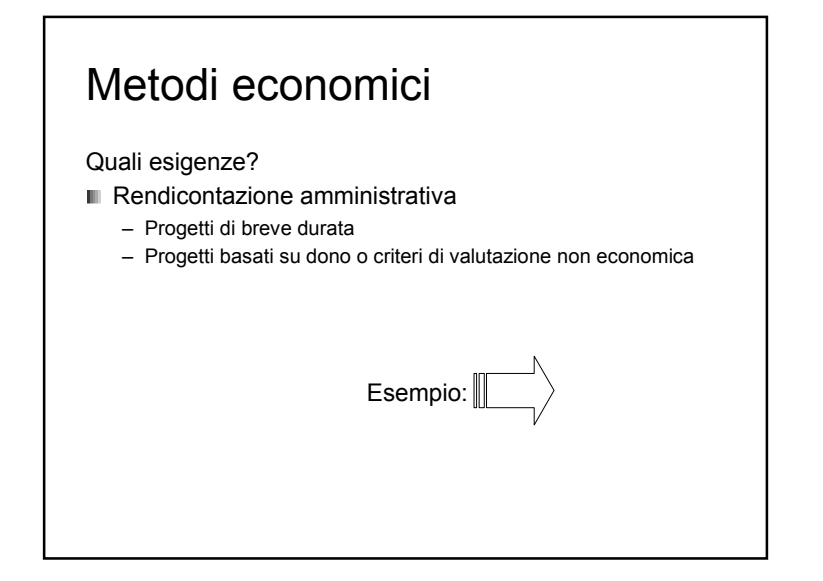

# Metodi non economici Impiego del **Quadro Logico** (*Logical framework*) = uno schema sinottico in formato matriciale per: l'analisi sistematica degli **elementi essenziali del progetto** evidenziando le **relazioni causali** tra questi, l'individuazione <sup>e</sup> controllo dei **rischi,** il **monitoraggio <sup>e</sup> valutazione** delle iniziative, con la definizione di indicatori <sup>e</sup> verificatori, eventualmente organizzati in liste di controllo Altri metodi: VIA, analisi di genere, …

### Metodi economici

#### Quali esigenze?

- Rendicontazione amministrativa
	- Progetti di breve durata
	- Progetti basati su dono <sup>o</sup> criteri di valutazione non economica
	- Valutazione del rendimento del progetto
	- Progetti con capitali presi <sup>a</sup> prestito
	- Progetti per i quali si presuppone/ricerca la sostenibilità finanziaria
	- Progetti con una notevole dimensione temporale
	- Grandi progetti di investimento (con possibili alternative)

–…

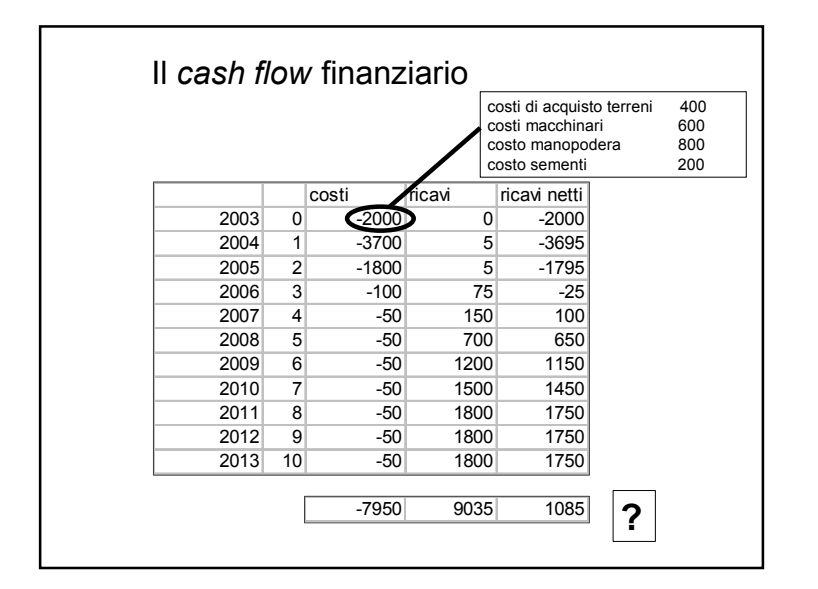

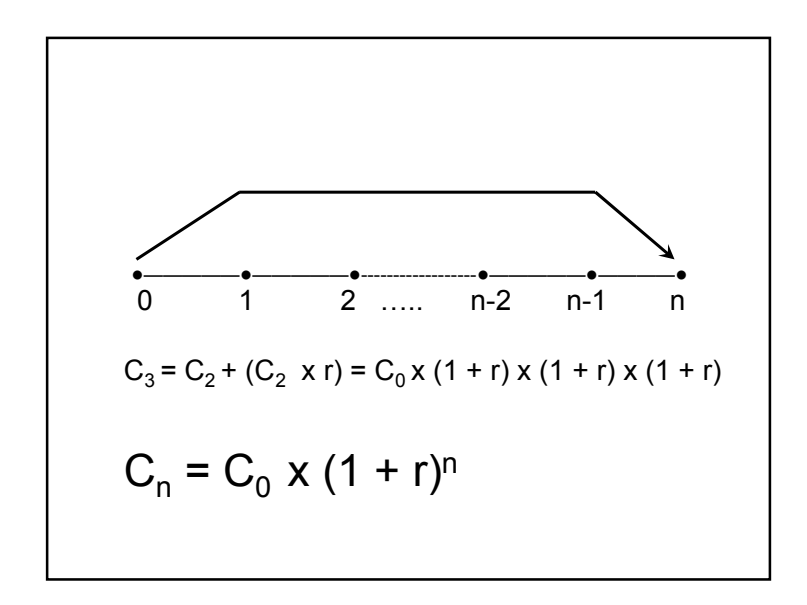

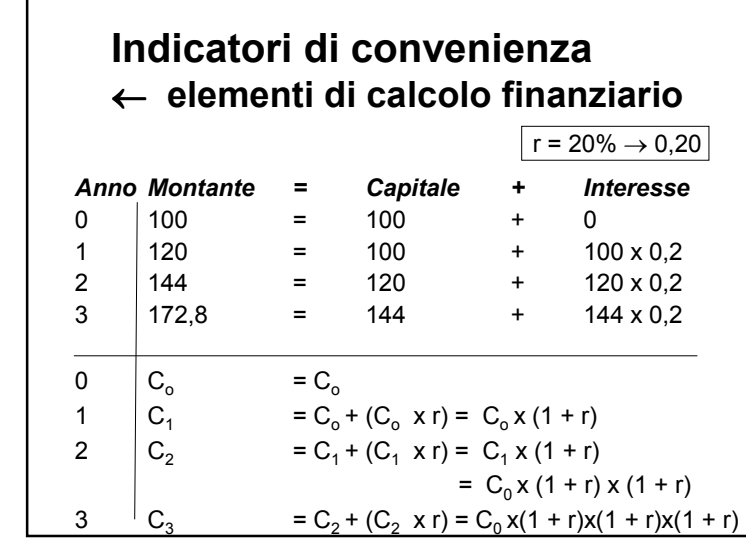

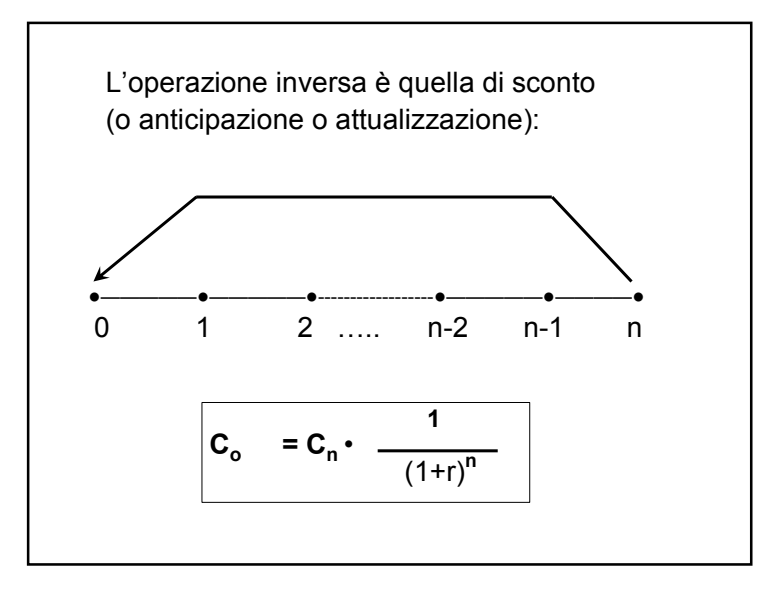

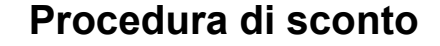

Ad esempio, supponendo di dover scontare una voce di 1,5 M prevista all'anno 7 con un saggio di sconto del 5%, il valore attuale risulterà pari a: 1,5 M <sup>x</sup> 1/(1+0,05)7 = 1,5 M x 1/(1,05)<sup>7</sup> = 1,5 M x 0,71 = 1,065 M.

Effettuando un ragionamento inverso, cioè applicando una procedura di posticipazione, si potrebbe affermare che, investendo 1,065 M ad un saggio di interesse del 5%, il valore complessivo del capitale <sup>e</sup> degli interessi maturati dopo 7 anni risulterebbe pari <sup>a</sup> 1,5 M.

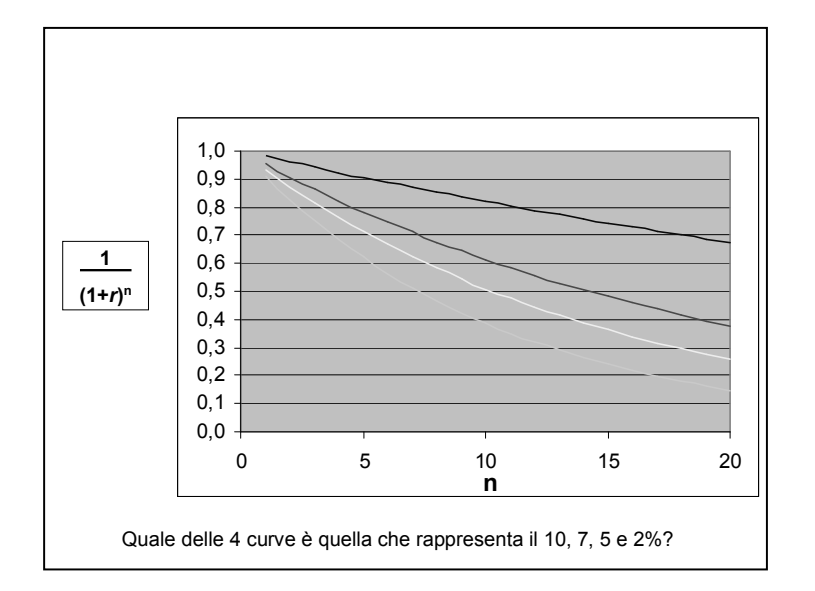

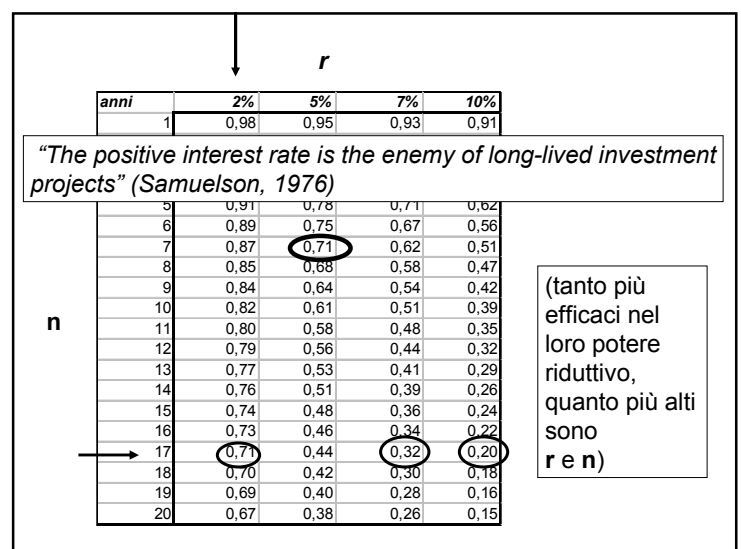

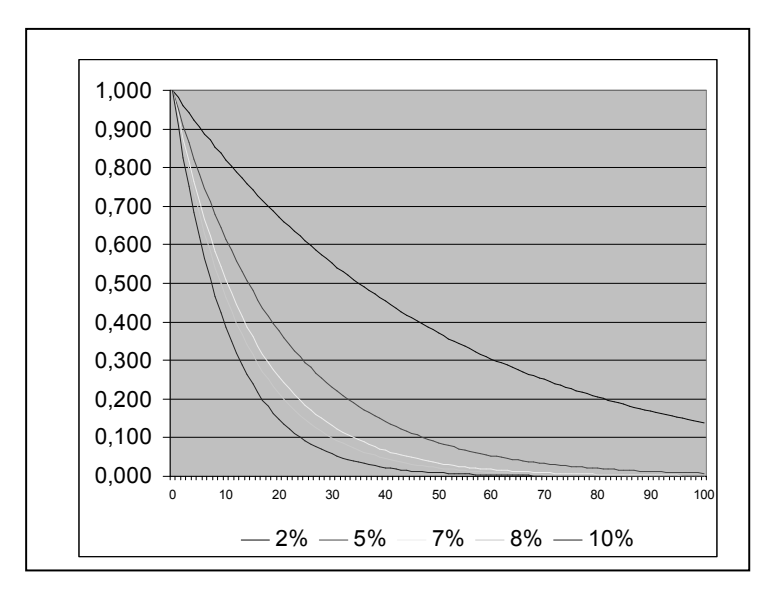

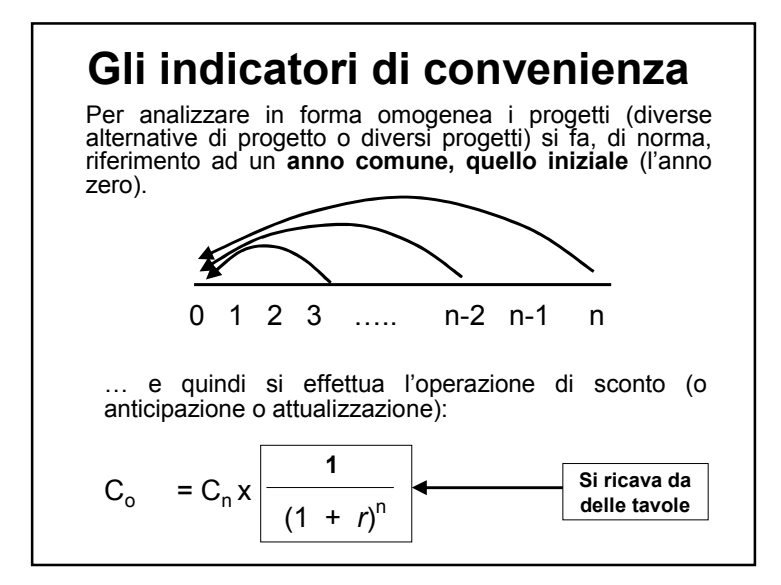

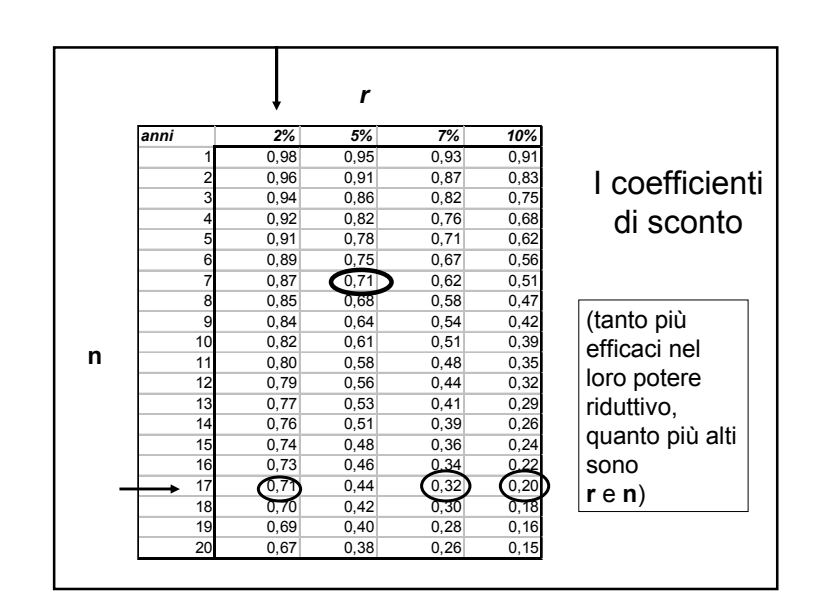

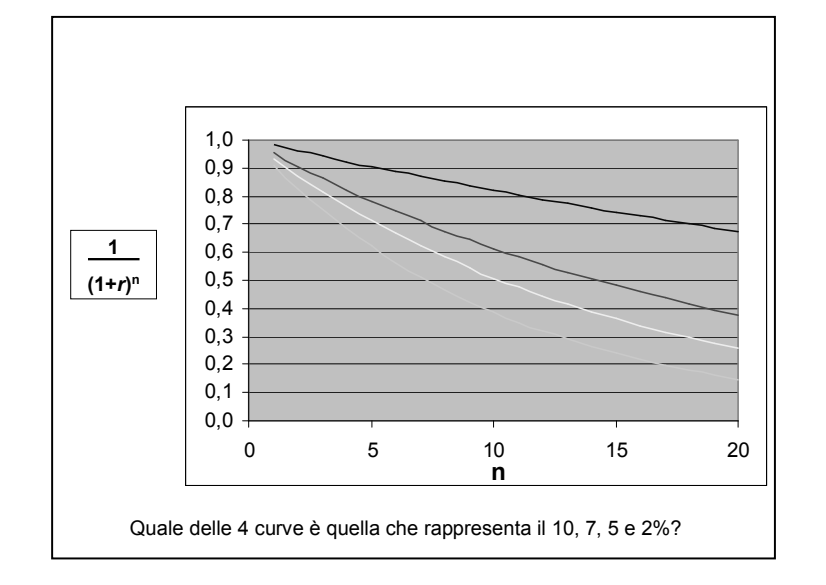

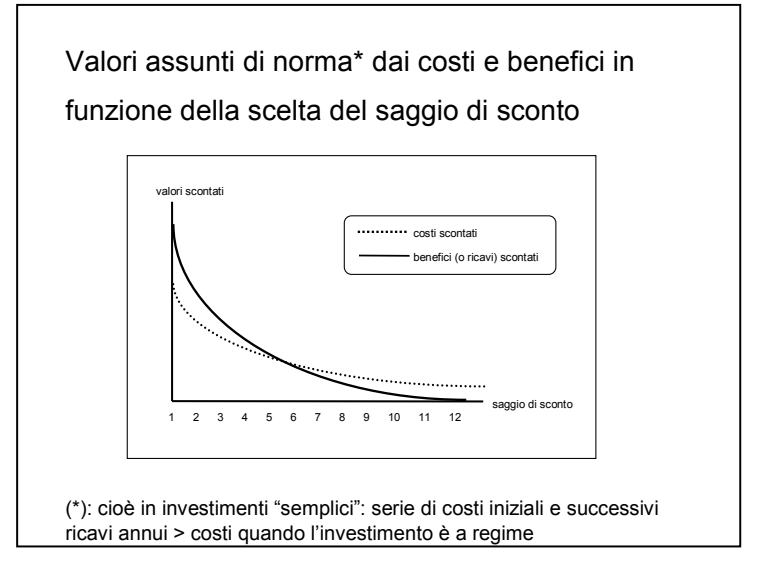

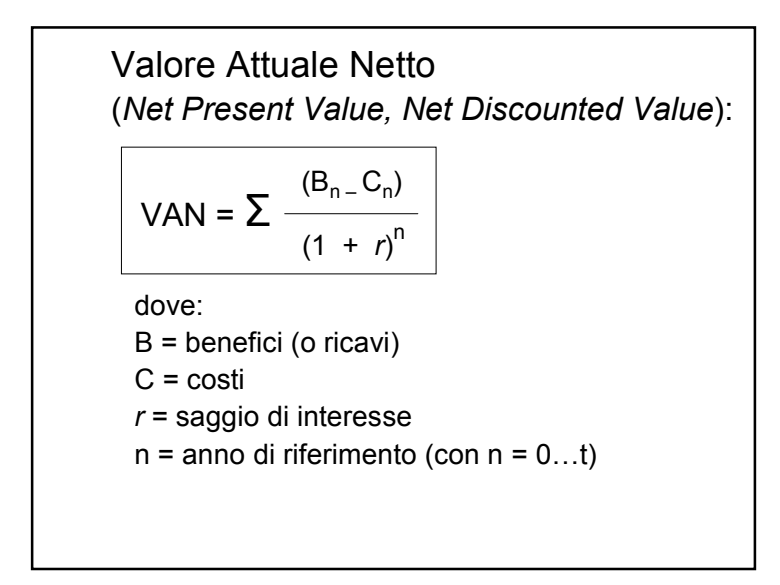

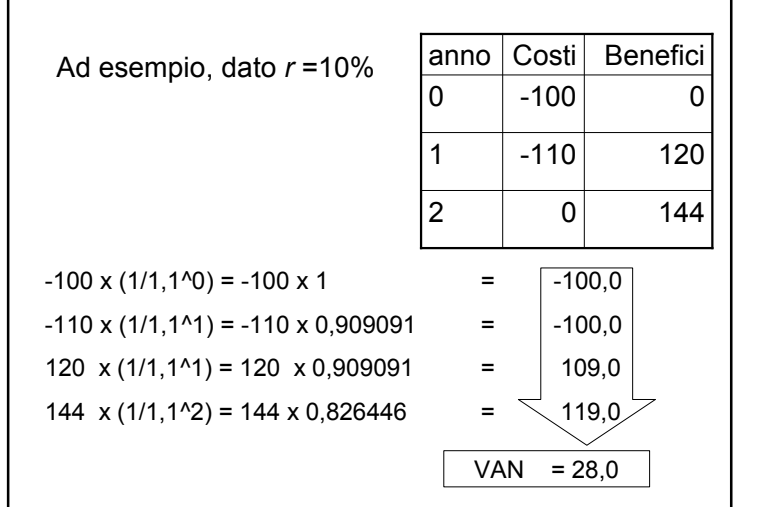

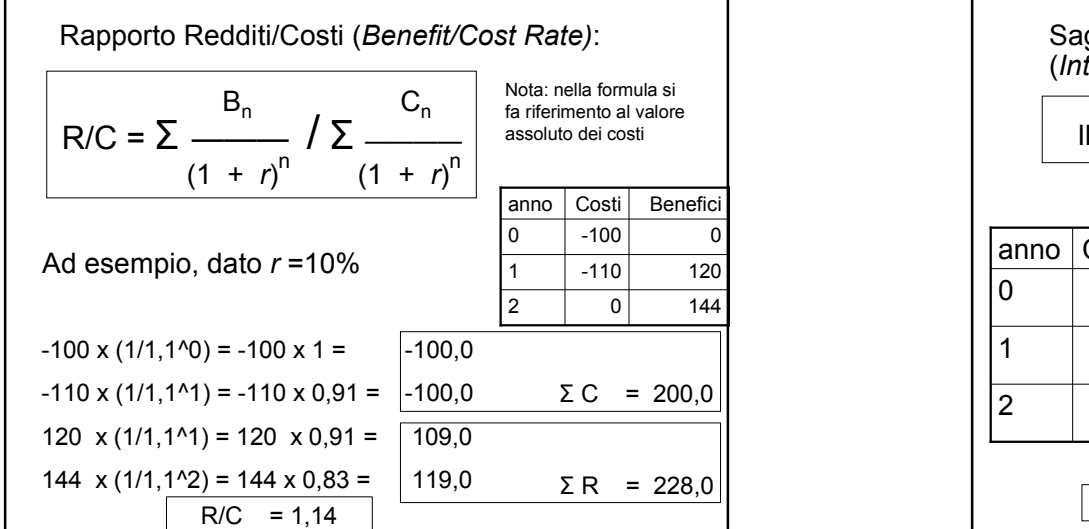

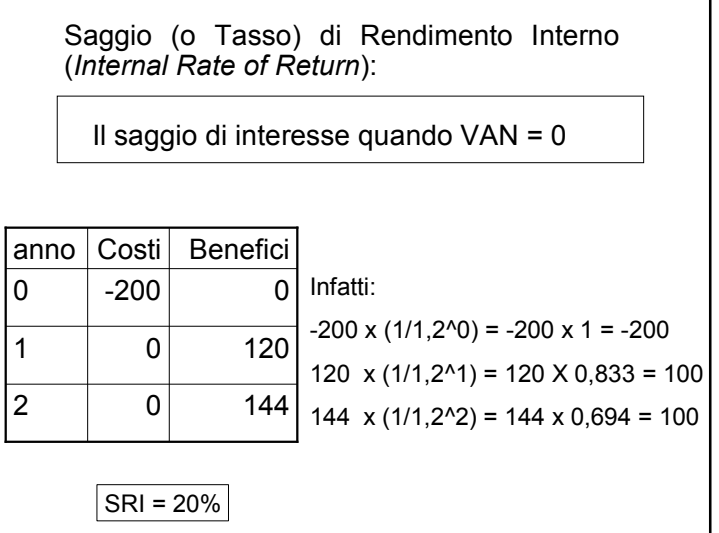

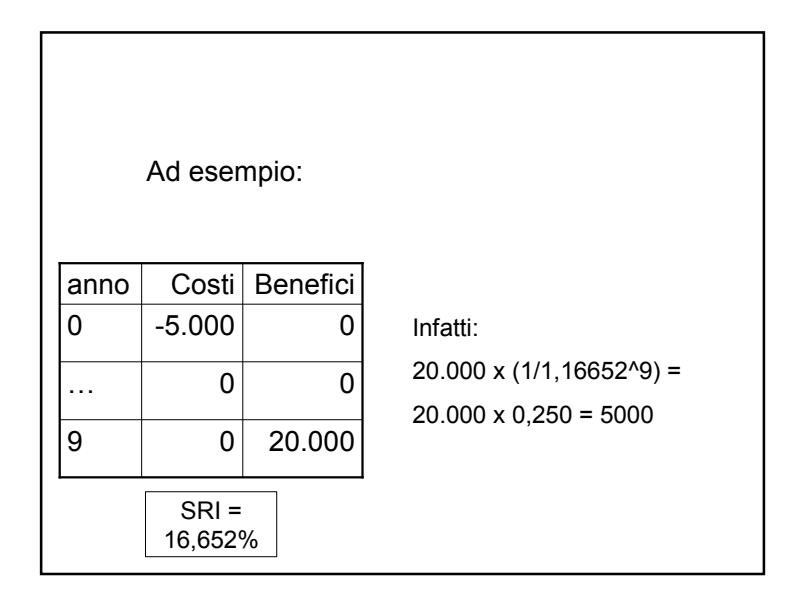

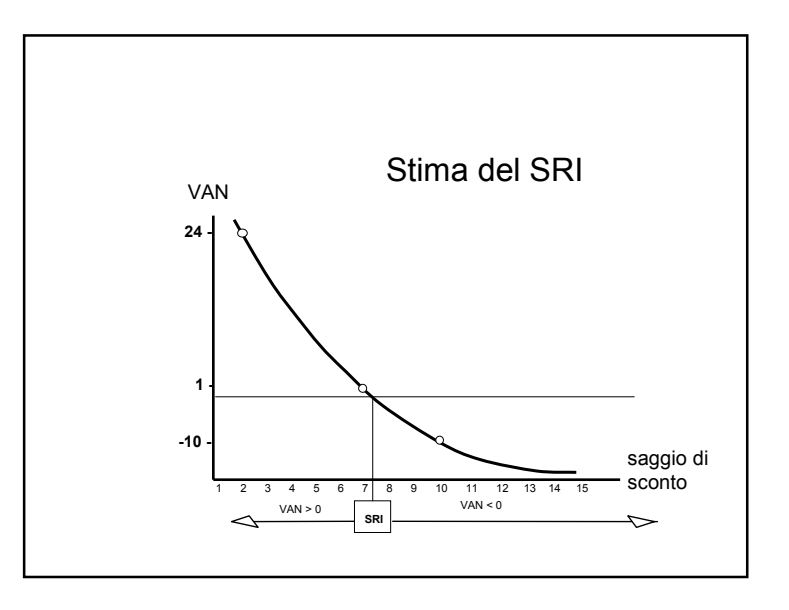

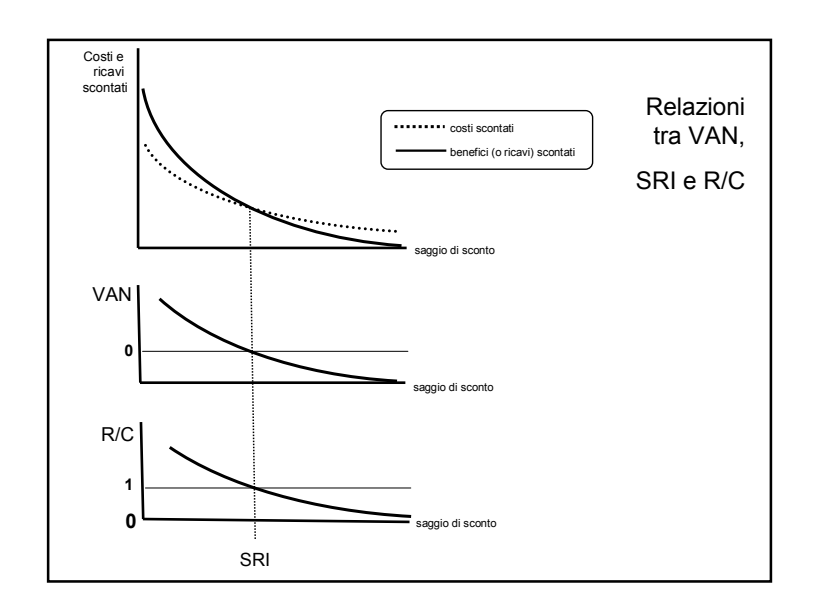

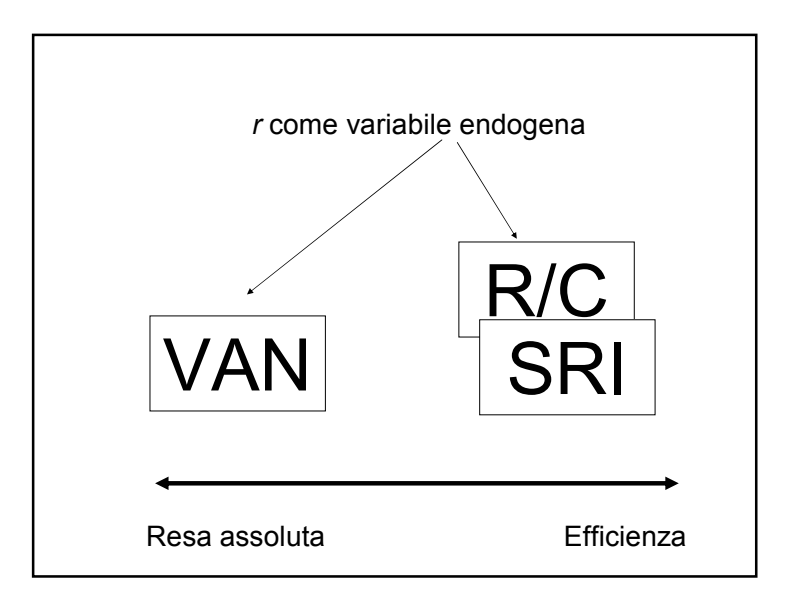

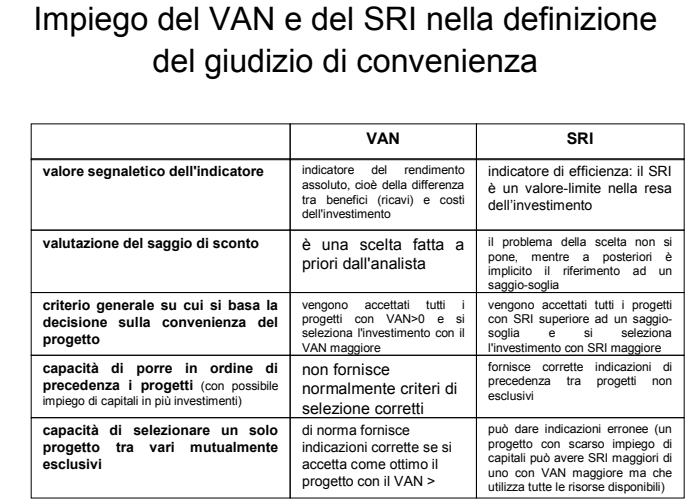

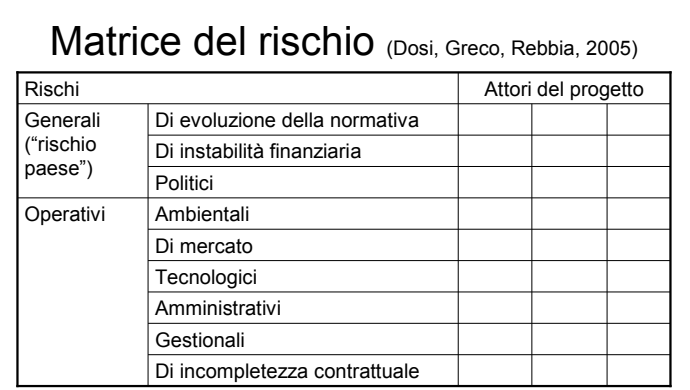

Una volta individuato il rischio che coinvolge uno <sup>o</sup> più attori del progetto, questo viene esaminato e, nel caso, vengono previsti interventi di mitigazione (assicurazioni, creazione di fondi speciali, interventi di compensazione, …)

Come analizzare le componenti di rischio ed in certezza?

Rischio = la possibilità che un progetto sia affetto, con una determinata probabilità, da eventi che ne determinano una variazionedeicosti (finanziari o economici) e/o dei redditi o benefici.

I rischi possono essere classificati in due gruppi:

• generali, che interessano tutti gli interventi in un determinato contesto socio-economico-politico

• operativi, specifici del progetto

### Propensione al rischio

Nei soggetti pubblici la propensione al rischio è in genere minore che per i privati

– vd. principio di precauzione <sub>(possono esserci</sub> investimenti che non prevedono se non elementi molto bassi di rischio: ad es. infrastrutture per la formazione)

Può essere utile distinguere i rischi nelle due categorie di assicurabili e non assicurabili ed evidenziare i "ris chi critici", quelli che –sesi verificano–alterano totalmente il pro dottocaratteristico dell'investimento

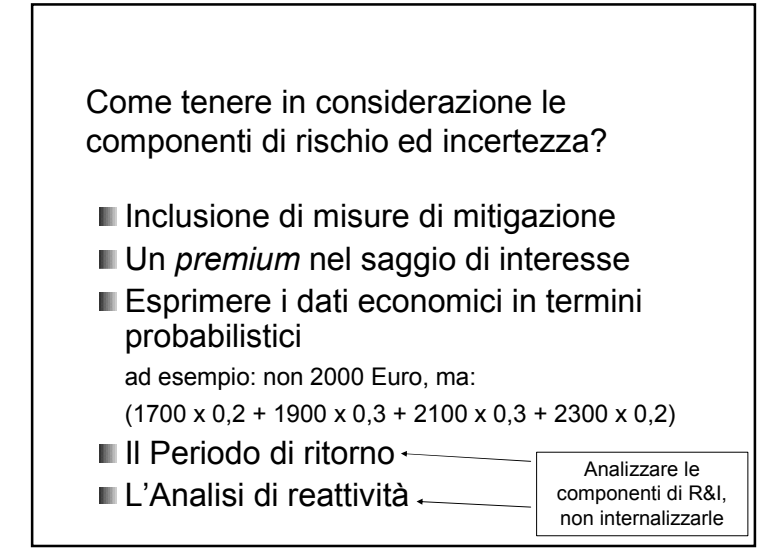

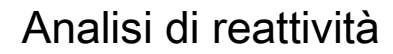

- Quali sono le variabili con maggiori componenti di rischio ed incertezza?
- Ricalcolo VAN e/o SRI con assunzioni diverse ris p etto a d una sing ola v aria bile ("*Wh at…if*?")
- Individuo le variabili critiche (quelle che–seassumono valori diversi dall'ipotesi di base determinano rile vanti variazioni negli indici di convenienza)

Una variabile critica spesso fondamentale è quella relativa al volume (o valore) minimo della produzione che rende il VAN <sup>=</sup> 0) <sup>=</sup> *break-even prod uction* (o *value*)

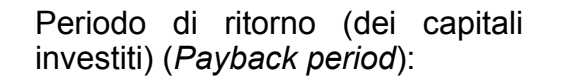

Il numero di anni occorrenti perché la sommatoria dei costi<br>scontati sia coperta dalla sommatoria dei redditi *scontati* 

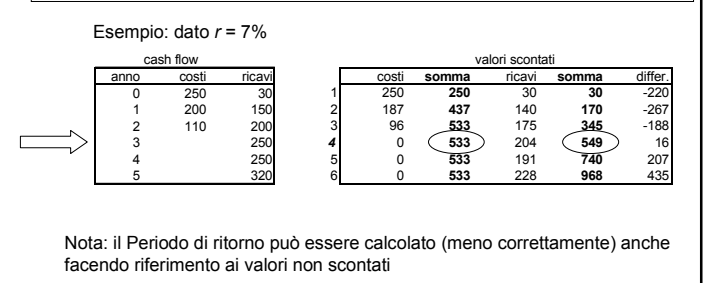

#### **Analisi finanziariaeanalisieconomica**

- Nell'analisi finanziaria i costi e i ricavi sono valutati ai prezzi di mercato, come si prevede vengano sostenuti dall'operatore che realizza l'investimento.
- **III. I prezzi di mercato** sono quelli effettivamente pagati per prodotti e servizi oggetto di attività di compravendita.
- Nell'analisi economica si valutano i costi e benefici in una prospettiva di convenienza pubblica collegati alla realizzazione dell'investimento.

Per esempio, il costo economico del lavoro (in condizione di non piena occupazione) può essere inferiore del costo finanziario

## Convenienza pubblica: quale riferimento?

- Il concetto di convenienza pubblica <sup>o</sup> collettiva non è molto preciso: gli impatti di un progetto sulla collettività di una regione possono essere diversi rispetto <sup>a</sup> quelli della collettività nazionale
- Il riferimento da utilizzare è quello dell'ente finanziatore <sup>e</sup> dei suoi obiettivi di sviluppo (locali, regionali, nazionali, internazionali)

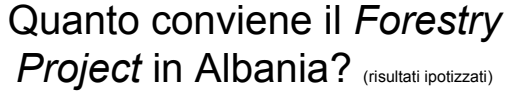

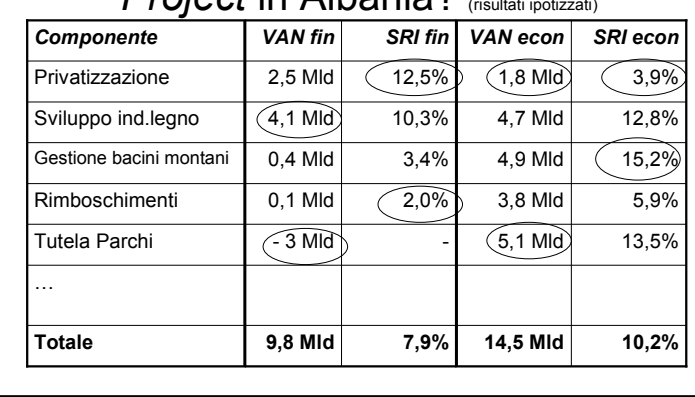

# Nell'analisi economica quindi:

(Markandya, Harou, Bellù <sup>e</sup> Cistulli, 2002):

- i■ i prezzi di prodotti sono valutati ai loro prezzi internazionali (o prezzi "al confine")
- i $\blacksquare$  i trasferimenti (tasse e incentivi) sono eliminati
- sono individuate le esternalità e, per quelle senza mercato <sup>o</sup> con prezzi non corretti, sono stimati dei "prezzi ombra"
- sono applicati tassi di interesse nello sconto che riflettono i tassi sociali di preferenza temporale (in genere inferiori quelli dell'analisi finanziaria)

#### Dimensioni del progetto <sup>e</sup> costi di valutazione

- E' evidente che l'applicazione delle procedure descritte ha un **costo**; tale costo deve essere proporzionale alle dimensioni finanziarie ed economiche del progetto
- Nei casi in cui la valutazione delle esternalità non monetarie sia molto complessa (cosa che avviene spesso per effetti indivisibili, molto ampi di un progetto), queste potranno essere **identificate <sup>e</sup> non monetizzate**
- Compito dell'analista è far sì che i decisori siano **correttamente informati,** in proporzione agli obiettivi, alla natura finanziaria ed economica dell'investimento <sup>e</sup> alle sue componenti di r. <sup>e</sup> i.

#### Evoluzione storica dei metodi di valutazione economica

- 1936 *Flood Control Act* negli USA → "Green Book" per la valutazione economica dei progetti di investimento nella gestione delle acque (1959)
- Fine anni '60-inizi '70: testi di base per l'A CB di Little <sup>e</sup> Mirrless (1969), U NID O (1972) <sup>e</sup> Squire <sup>e</sup> van der Tak (1975):
	- $\Leftarrow$  grandi progetti di investimento legati alla produzione di beni commerciali (*cash crops*, materie prime) in economie con forti distorsioni
	- $\rightarrow$  utilizzo dei prezzi internazionali, uso di prezzi-ombra per il lavoro

## Limiti degli approcci tradizionali dell'ACB riscontrati nella pratica recente

- Prevalenza dei piccoli interventi sui grandi progetti
- Gli investimenti sempre più orientati alle infrastrutture (fisiche <sup>e</sup> sociali) più che alla produzione di beni commerciali
- **I problemi legati alla distorsione dei mercati sono** minori che in passato ( $\Leftarrow$  misure di aggiustamento strutturale, globalizzazione <sup>e</sup> liberalizzazione dei mercati)

 $\rightarrow$  problemi valutativi connessi agli effetti distributivi (riduzione povertà), alla sostenibilità finanziaria, agli impatti ambientali <sup>=</sup> tutte aree "deboli" nella strumentazione valutativa tradizionale